過去に実行された SQL 文に対する実行計画の調べ方 SQL 文が実行された事後に、使用された実行計画と実行統計の調査方法 SQL 文に割当てられた SQL\_ID の調べ方

過去に(指定した時刻)実行されていた SQL 文の洗い出し 過去に(指定した時刻)実行されていた SQL 文の実行統計情報 過去に(指定した時刻)実行されていたロック状態の調査 過去に(指定した時刻)発生していた待機イベントの件数

# 調査対象となる元データ

- A) SGA メモリ内のバッファキャッシュ
- B)システム表領域に残っている記録(Active Session History 情報)
- C) Statspack スナップショットによって記録されている実行実績統計
- D) AWR スナップショットによって記録されている実行実績統計

#### 調査できる内容

- A) SGA メモリ内のバッファキャッシュ
	- ・実行計画の出力
	- ・実行実績統計情報の出力
- B)システム表領域に残っている記録(Active Session History 情報)
	- ・実行計画の出力
	- ・実行実績統計情報の出力
	- ・指定時刻における待機イベント発生件数の把握
	- ・指定時刻におけるロック状態の表示
- C) Statspack スナップショットによって記録されている実行実績統計
	- ・実行計画の出力
	- ・実行実績統計情報の出力
	- ・スナップショット間の実行実績
- D) AWR スナップショットによって記録されている実行実績統計
	- ・実行計画の出力
	- ・実行実績統計情報の出力
	- ・スナップショット間の実行実績

使用する動的ビューの名前については、 実行するスクリプトのソースコードを 確認のこと

## 履歴保存ポイント(時刻)の一覧

alter session set NLS\_DATE\_FORMAT = 'yyyy/mm/dd hh24:mi:ss' ; alter session set NLS\_TIMESTAMP\_FORMAT = 'yyyy/mm/dd hh24:mi:ss' ;

A) ASH (Active Session History) 記録 select distinct sample\_time from v\$active\_session\_history order by sample\_time ;

#### SAMPLE\_TIME

2018/07/30 09:20:10 2018/07/30 09:20:20 2018/07/30 09:30:40

- B) DBA HIST 記録
	- select distinct sample\_time from dba\_hist\_active\_sess\_history order by sample\_time ;

実行結果は、A)と同じ

C) Statspack スナップショット

select snap\_id , snap\_time from stats\$snapshot order by snap\_id ;

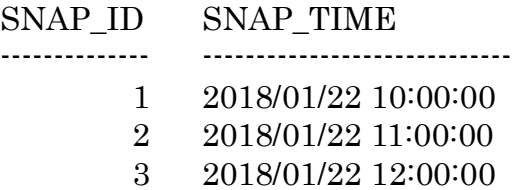

D)AWR スナップショット

col begin\_interval\_time format a20

col end interval time format a20

select dbid, instance\_number, snap\_id, begin\_interval\_time, end\_interval\_time

from dba\_hist\_snapshot

order by dbid, instance\_number, snap\_id;

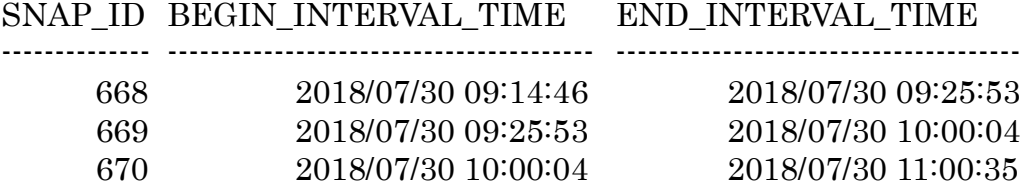

実行計画の表示

- A)キャッシュ・メモリ上にある実行計画
- B) DBA HIST 履歴テーブルに記録されている実行計画
- C) Statspack スナップショットにて記録されている実行計画
- D)AWR スナップショットにて記録されている実行計画

実行統計情報の表示

- A)キャッシュ・メモリ上にある実行統計情報
- B) DBA HIST 履歴テーブルに記録されている実行統計情報
- C) Statspack スナップショットにて記録されている実行統計情報
- D)AWR スナップショットにて記録されている実行統計情報

発生イベント件数の状況

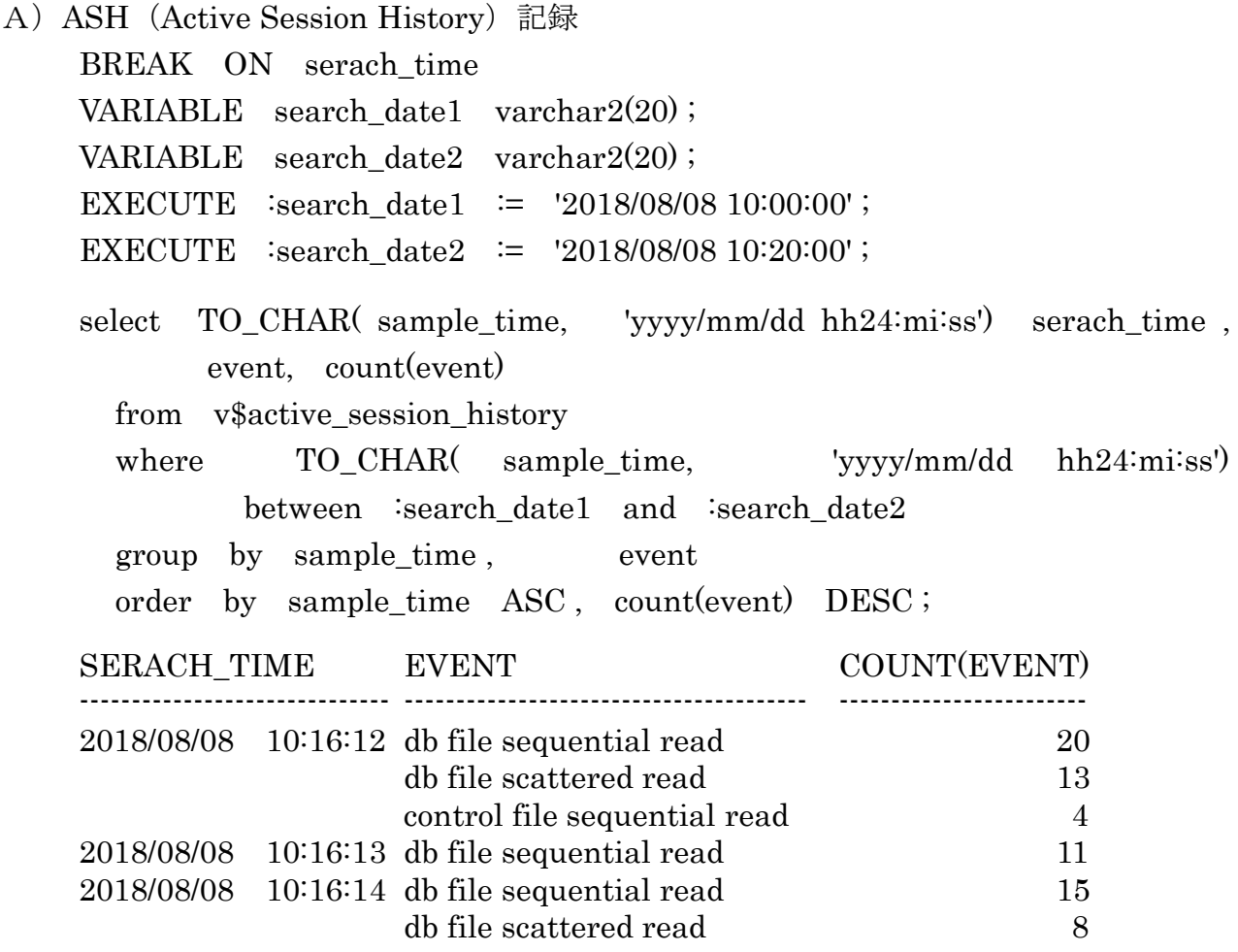

- B) DBA HIST 記録
- C) Statspack スナップショット Statspack レポートに指定期間のスナップショット全体での上位発生件数イベント が出力される
- D)AWR スナップショット AWR レポートに指定期間のスナップショット全体での上位発生件数イベントが出 力される

実行されていたロック状態の調査

- A) ASH (Active Session History) 記録
- B) DBA\_HIST 記録
- C) Statspack スナップショット

D)AWR スナップショット

SQL 文に割当てられた SQL\_ID の調べ方

方法 A.

対象の SQL 文は、AWR レポートから負荷の高い SQL 文を選択したのであれば、そこ に SQL ID が記述されている

#### 方法 B.

DBA\_HIST\_SQLTEXT ビューに SQL テキストを条件指定して問い合わせる 最近実行の SQL 文ならば、V\$ACTIVE\_SESSION\_HISTORY と V\$SQL を使う

select sql\_id from DBA\_HIST\_SQLTEXT where sql\_text like '文字列%' ;

v\$SQL ビューの中から、sql\_text 列が SQL 文の文字列と一致するレコードを検索する (続・門外不出の Oracle 現場ワザ P. 12)

select sql\_id from DBA\_HIST\_SQLTEXT where UPPER( sql\_text) like '文字列%' ;

例) select sql\_id from DBA\_HIST\_SQLTEXT where UPPER(sql\_text) like 'SELECT /\* LIST07\_1 \*/%' ;  $\text{`select} \ \ \text{'}\ \ \text{list07} \ \ \text{1} \ \ \text{``}/\%' \ \ ;$ 

#### SQL\_ID

-------------------------------------------------------------------------------

4cqayrarbsfd

## 方法 C.

DBA\_HIST\_ACTIVE\_SESS\_HISTORY もしくは、V\$ACTIVE\_SESSION\_HISTORY ビューへ実行時刻をを条件指定して問い合わせる P. 422

# select TO\_CHAR( ASH.SAMPLE\_TIME, 'YYYY/MM/DD HH24:MI:SS') SDATE, ASH.SESSION\_ID , US.USERNAME , ASH.SQL\_ID ,

ASH.EVENT , ASH.TIME\_WAITED , ASH.BLOCKING\_SESSION from DBA\_HIST\_ACTIVE\_SESS\_HISTORY ASH , DBA\_USERS US where ASH.SAMPLE\_TIME

```
between TO_DATE('2018/08/06 12:00:00', 'YYYY/MM/DD HH24:MI:SS') 
 and TO_DATE('2018/08/06 14:01:00', 'YYYY/MM/DD HH24:MI:SS') 
 and ASH.USER_ID = US.USER_ID 
order by ASH.SAMPLE TIME asc ;
```
過去に実行された SQL 文の実行計画と実行統計の調べ方

方法A)

DBMS XPLAN パッケージを使って問合せを行う

sql> select \* from TABLE( DBMS\_XPLAN.DISPLAY\_AWR( '確認したい SQL\_ID', NULL, NULL, 'ALL' ) ) ;

方法B)

AWR SQL レポートを出力する ( \$ORACLE\_HOME/rdbms/admin/awrsqrpt.sql スクリプトを使う )

sql> conn / as sysdba sql> @?/ rdbms/admin/awrsqrpt.sql

AWR の SNAP\_ID > SNAP\_ID 番号の入力

確認したい SQL が実行されている時間の SNAP\_ID

SQL\_ID > SQL\_ID の入力 ← | 上記で調べた SQL\_ID 番号

前ページのスクリプト実行により、『過去の SQL の実行計画やパフォーマンス統 計、待機イベントのサマリ情報』について書かれたファイルが、カレントディレク トリに出力される

過去(指定した時間に)実行されていた SQL 文の洗い出し

過去(指定した時間に)発生していた待機イベントの調査

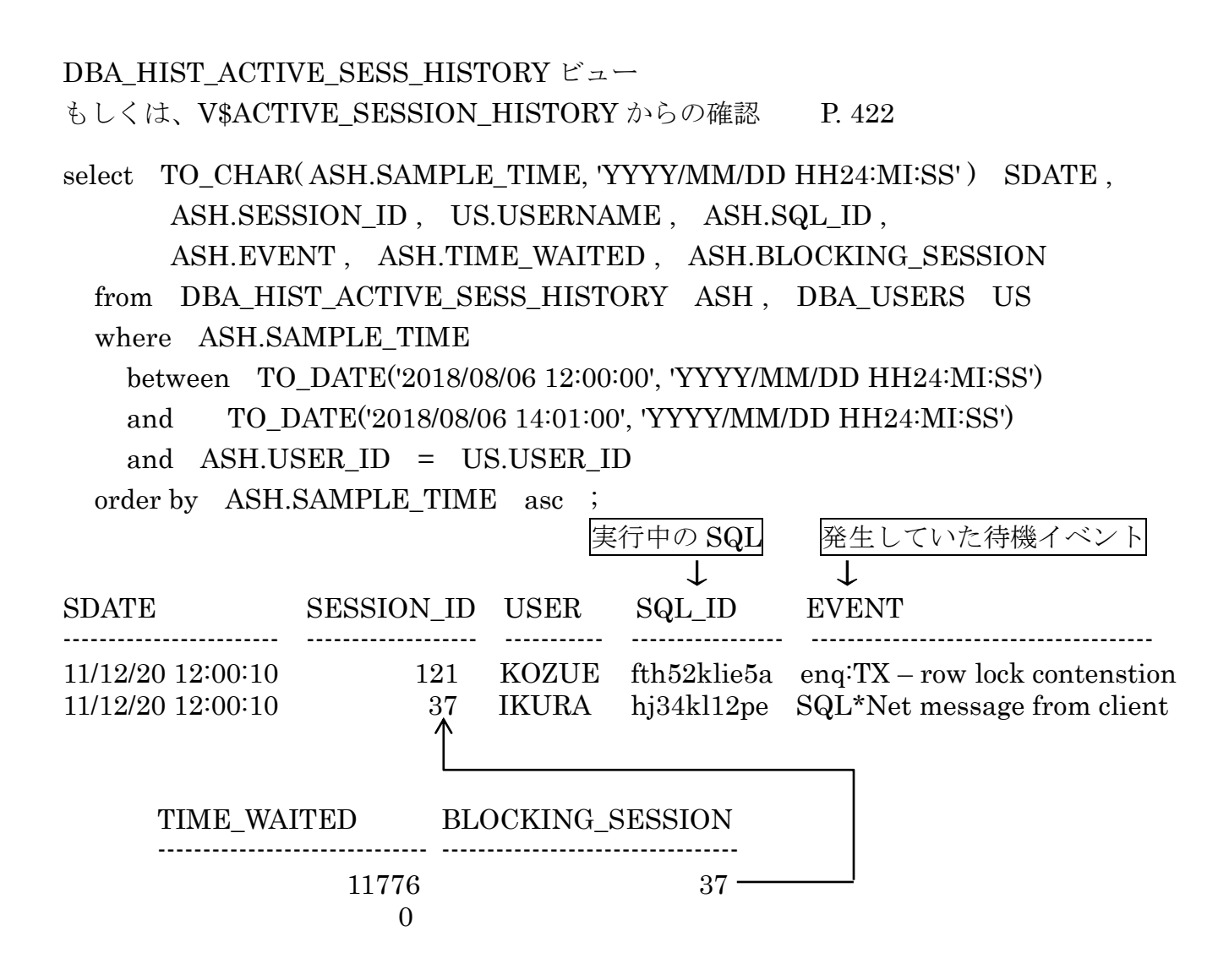

# USER\_ID からユーザー名の調査方法

select A.USERNAME, B.NAME, A.user\_ID, b.user# from dba\_users A, sys.user\$ B where  $A.USERNAME(+) = B.NAME$ order by A.user\_ID; USERNAME NAME USER USER USER USER

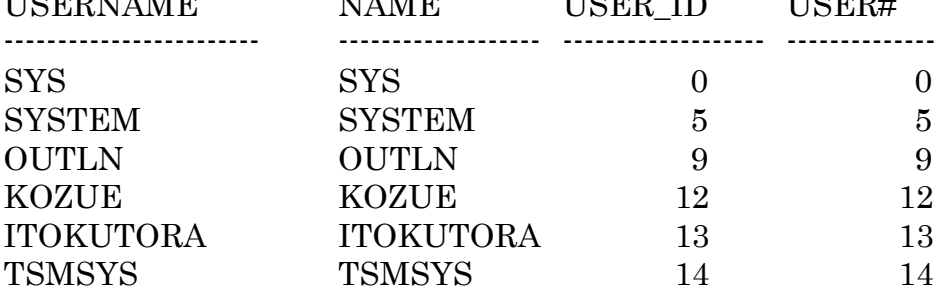